Esercitazione di<br>Lab. di Sistemi Operativi<br>a.a. 2012/2013<br>- Thread (POSIX) pthread e Mutex -

Laboratorio di sistemi operativi a.a. 2012/2013

1

# Sommario

- Thread Standard ANSI/IEEE POSIX 1003.1 (1990) <sup>p</sup>thread:
	- $\bullet$  Cosa è?
	- Funzioni dello standard posix:
		- **e** Creazione: funzione: pthread create
		- Terminazione esplicita: funzione: <mark>pthread\_exit</mark>
		- **e** Attesa terminazione: funzione: pthread\_join
- **@ Mutex** 
	- mutex (semaforo binario)
		- **e** per sezione critica
		- <sup>®</sup> per struttura
	- condition variable
- **e** Esercizi:
	- Thread
	- **@** Mutex

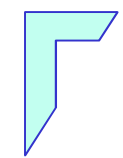

### -Cosa è un Thread -

### -Cosa è un Thread -

> Un "thread" è una parte di un processo, che quando viene creato in analogia ai processi, viene associato ad un pezzo di codice

> Se il processo ospite (e quindi il suo programma) è monothread il thread <sup>è</sup> associato all'intero programma.

> Se il processo ospite è multi-thread ciascun thread di tale processo, è associato ad una <mark>funzione</mark> da eseguire chiamata funzione di avvio.

> Quando un programma viene mandato in esecuzione tramite una chiamata exec, viene creato un singolo thread dettothread principale

Ulteriori thread vanno creati esplicitamente

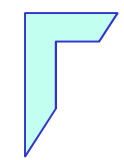

### -Thread: creazione -

### -Creazione Thread -

### Funzione "pthread\_create"

Per creare thread addizionali relativi ad uno stesso processo. Posix prevede la funzione:

### #include <pthread.h>

int pthread\_create ( pthread\_t \*tid, const pthread\_attr\_t \*attr, void  $*(\star_{start}$  func) (void  $*\rangle$ , void  $*\angle_{arg}$ );

·se la chiamata ha successo, *tid* punta al thread ID;

*attr* permette di specificare gli attributi del thread (se *attr* = NULL, gli attributi sono quelli di default);

*start func* è l'indirizzo della funzione di avvio;

arg è l'indirizzo dell'argomento accettato dalla funzione di avvio:

•restituisce 0 in caso di successo, un intero positivo – secondo le convenzioni di  $\langle$ sys/errno.h> – in caso di errore.

### -Thread: Terminazione esplicita -

### -Terminare un Thread -

Un thread può richiedere esplicitamente la propria terminazione grazie alla chiamata seguente, lasciando traccia del proprio stato di terminazione per quei thread che attendono per lui:

```
#include <pthread.h>
void pthread exit (void *status);
```
*status* punta all'oggetto che definisce lo stato di terminazione del thread. Quest'ultimo non deve essere una variabile locale al thread chiamante, pena la sua scomparsa alla terminazione del thread stesso.

### -Esempio 1: Creazione e Terminazione Thread -

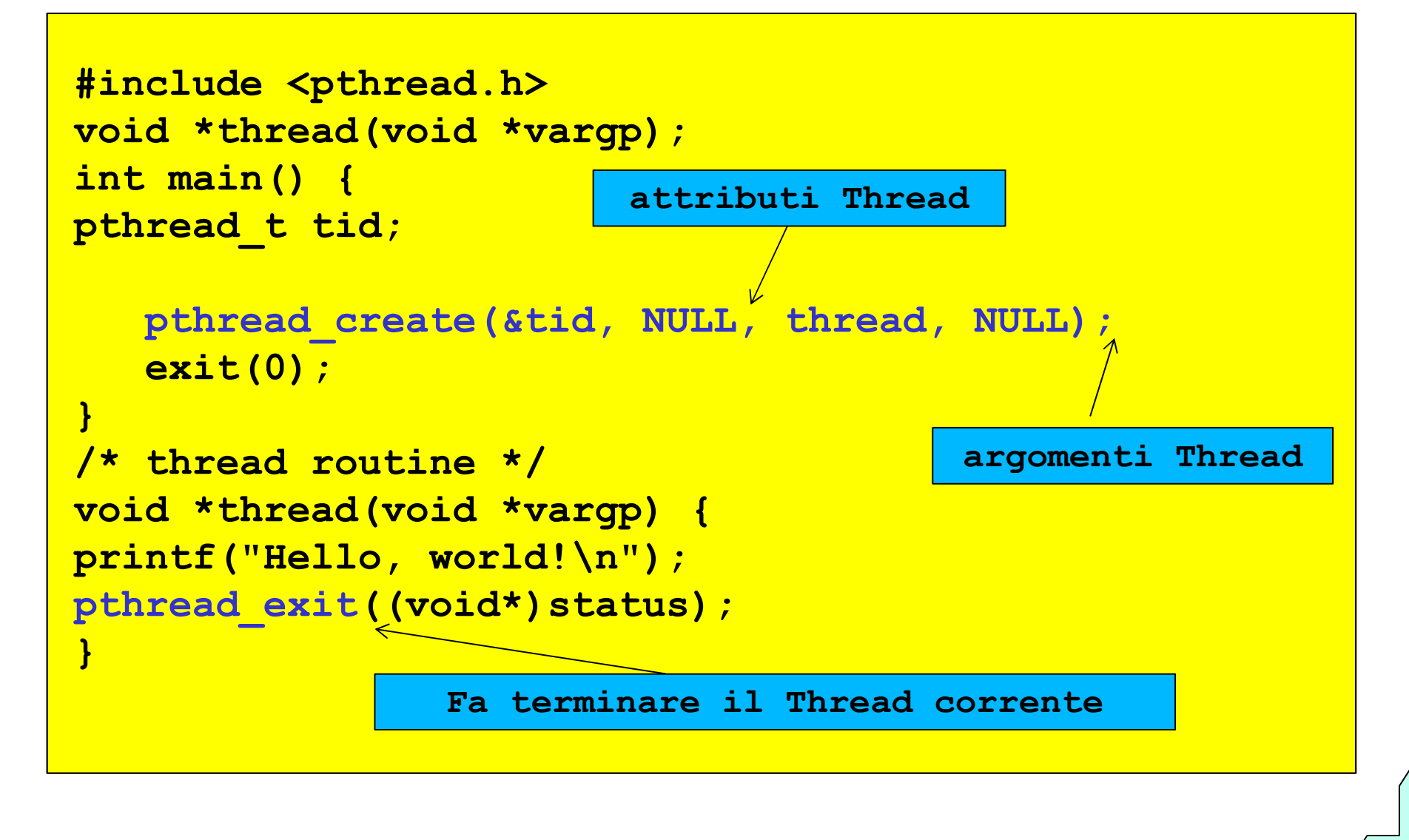

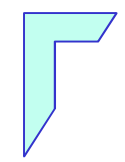

### -Thread: Attesa terminazione -

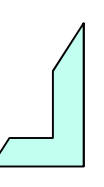

Laboratorio di sistemi operativi a.a. 2012/2013

### -Aspettare la terminazione di un Thread -

Un thread può attendere per la terminazione di un altro thread relativo allo stesso processo:

### #include <pthread.h>

int pthread join (pthread t id, void \*\*status);

· tid è l'ID del thread del quale si vuole attendere la terminazione:

*estatus* punta al valore restituito dal thread per cui si è atteso, indicante il suo stato di terminazione (se *status* = NULL, tale stato non viene restituito);

•restituisce 0 in caso di successo, un intero positivo – secondo le convenzioni di <sys/errno.h> - in caso di errore.

# Esempio 2 Creazione e attesa Thread -

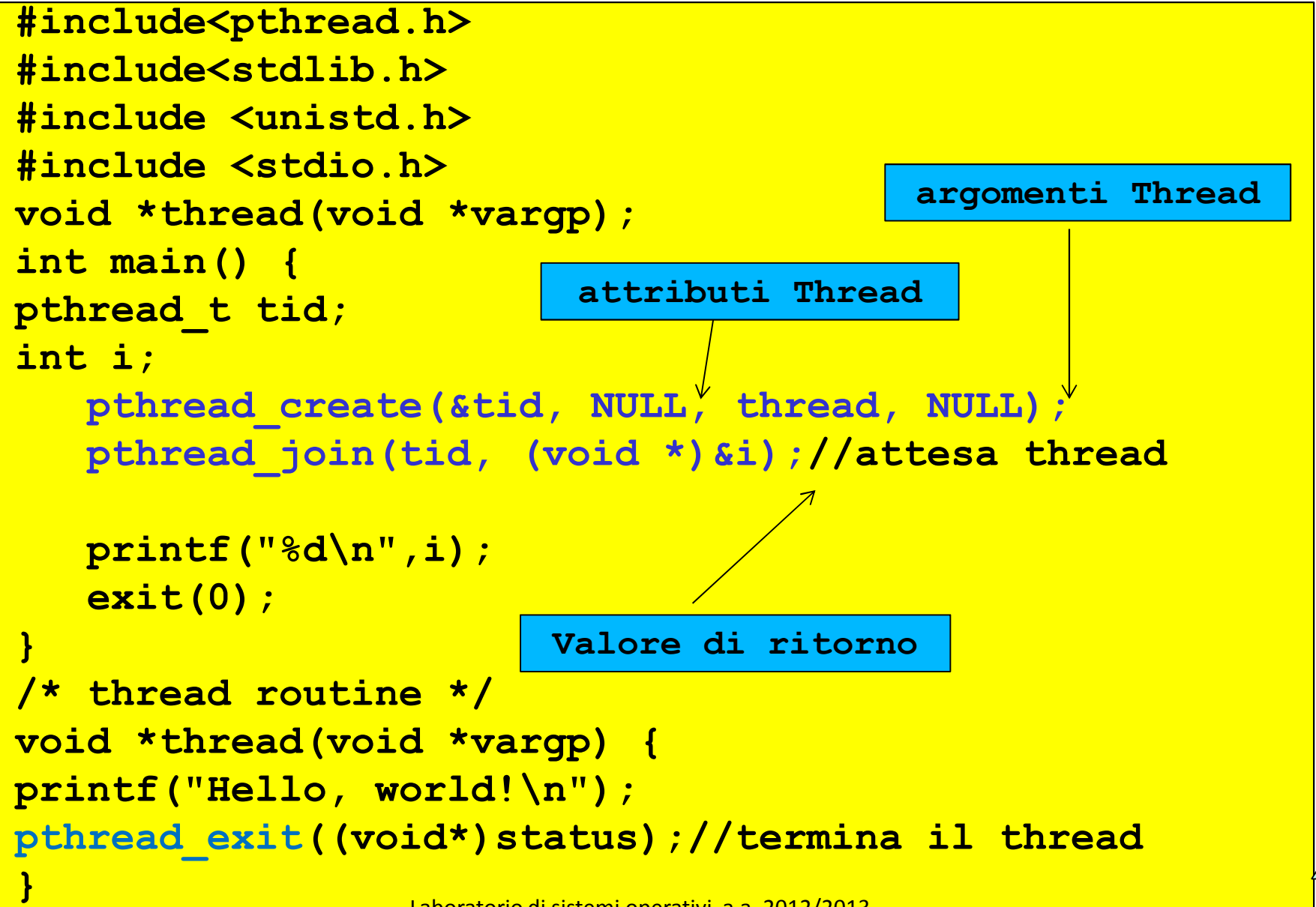

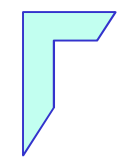

### Esercizi: Thread Creazione e Terminazione -

## Esercizio n° 1 – Creazione e Terminazione Thread –

Scrivere un programma C che crei un "**Thread"** ed attende la terminazione dello stesso. Il thread scriverà <sup>a</sup> video in <sup>20</sup> secondi secondi <sup>i</sup> numeri da <sup>0</sup> <sup>a</sup> 19.

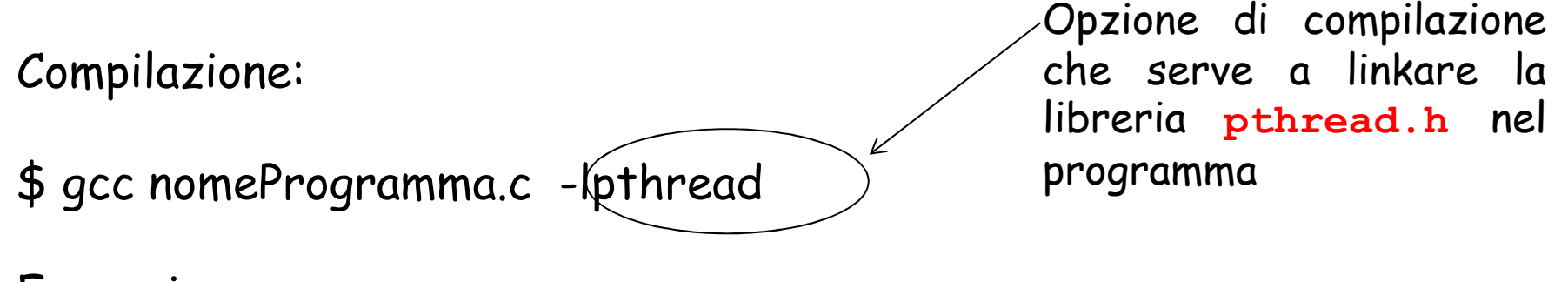

Esecuzione

\$ ./a.out

**Output** 

Scrivo il numero: <sup>0</sup> <sup>1</sup> 2,……………..10,………………19

14

```
#include <pthread.h>
#include <stdlib.h>
#include <unistd.h>
#include <stdio.h>
void *thread_function(void *arg) { int i; 
void *val;
for ( i=0; i<20; i++ ) 
{ printf("Scrivo il Numero: %d\n",i); sleep(1); //ripete ogni secondo} pthread_exit(val);}
                                     Programma con due thread
int main(void) //thread main o principale{ pthread t tid;
  void *status; 
if (pthread_create(&tid, NULL, thread_function, NULL) ) { printf("error creating thread."); exist(1);
printf("Sto aspettando la terminazione del thread\n"); if ( pthread_join (tid, (void*)&status ) ) { 
   printf("error joining thread.");
exist(1);exit(0);} 15 Laboratorio di sistemi operativi a.a. 2012/2013
```
# Esercizio n° 1 – Creazione e Terminazione Thread –

### Il main

- dichiara una variabile di tipo pthread\_t definito nella libreria pthread.h usata per tid (id thread)
- chiama la funzione pthread\_create per creare un nuovo processo thread associato alla funzione thread\_function
- **@** Quindi abbiamo due thread:
	- quello principale(main thread)
	- ed il nuovo thread (thread\_function) che lavorano in parallelo

Il main thread, continua nella sua esecuzione eseguendo l'istruzionesuccessiva <del>pthread\_join</del>, mentre il nuovo thread impiega 20 secondi prima di terminare

Il main si addormenta in attesa che il nuovo thread termini

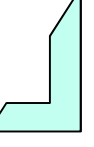

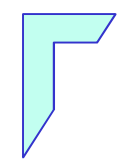

### -Esercizio Thread: condivisione di variabili -

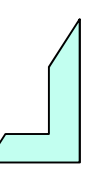

Laboratorio di sistemi operativi a.a. 2012/2013

# Esercizio n° 2 – Thread – (condivisione di var.)

Scrivere un programma C che crei un **Thread** il quale insieme al  $\mathbf{C}$ programma <mark>main</mark> incrementa di venti volte una variabile <sub>globale</sub> (myglobal). Il thread chiama una funzione "**incrementa**" Supporremo che l' accesso alla variabile <sup>g</sup>lobale non venga regolamentato daalcun meccanismo di gestione della concorrenza.

Compilazione:

\$ gcc nomeProgramma.c -lpthread

Esecuzione\$ ./a.out

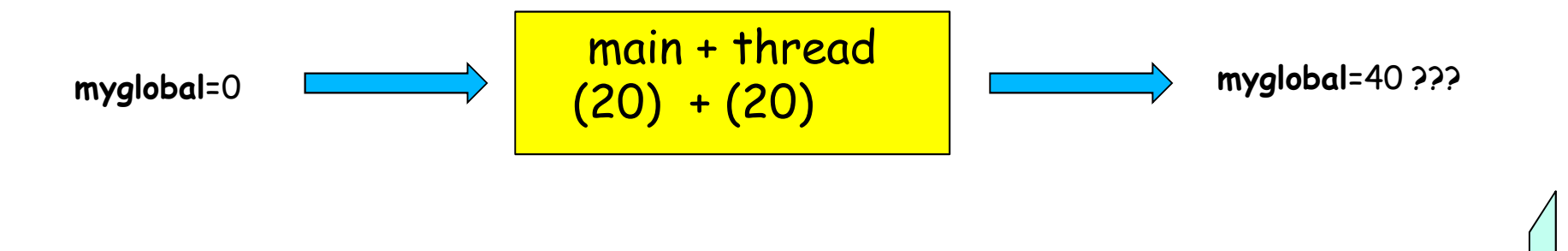

```
#include <pthread.h>
#include <stdlib.h>
#include <unistd.h>
#include <stdio.h>
int myglobal;//Variabile globale da incrementare
void *thread_incrementa(void *arg)
\{ int i, \exists;
   void *val;
for ( i=0; i<20; i++ )
{j=myglobal; //variabile locale temporanea
   j=j+1;
printf("thread_incrementa\n");fflush(stdout);
sleep(1); //Si addormenta per 1 secondo
   myglobal=j;}
pthread_exit(val);}
```

```
Soluzione Esercizio n° 2 – Thread- int main(void)\left| \right|
pthread_t mythread;
int i;
void *status;
if(pthread create(&mythread,NULL,thread incrementa,NULL) )
{ printf("error creating thread.");
   exit(1);
}
for ( i=
0; i<20; i++)
{myglobal=myglobal+1;printf("main\n");fflush(stdout);
sleep(1); //Si addormenta per 1 secondo
}
if(pthread_join(mythread,(void*)&status)){printf("error joining thread.");
exit(1):}
printf("nmyglobal uguale %d\n",myglobal);
exit(0);}
```
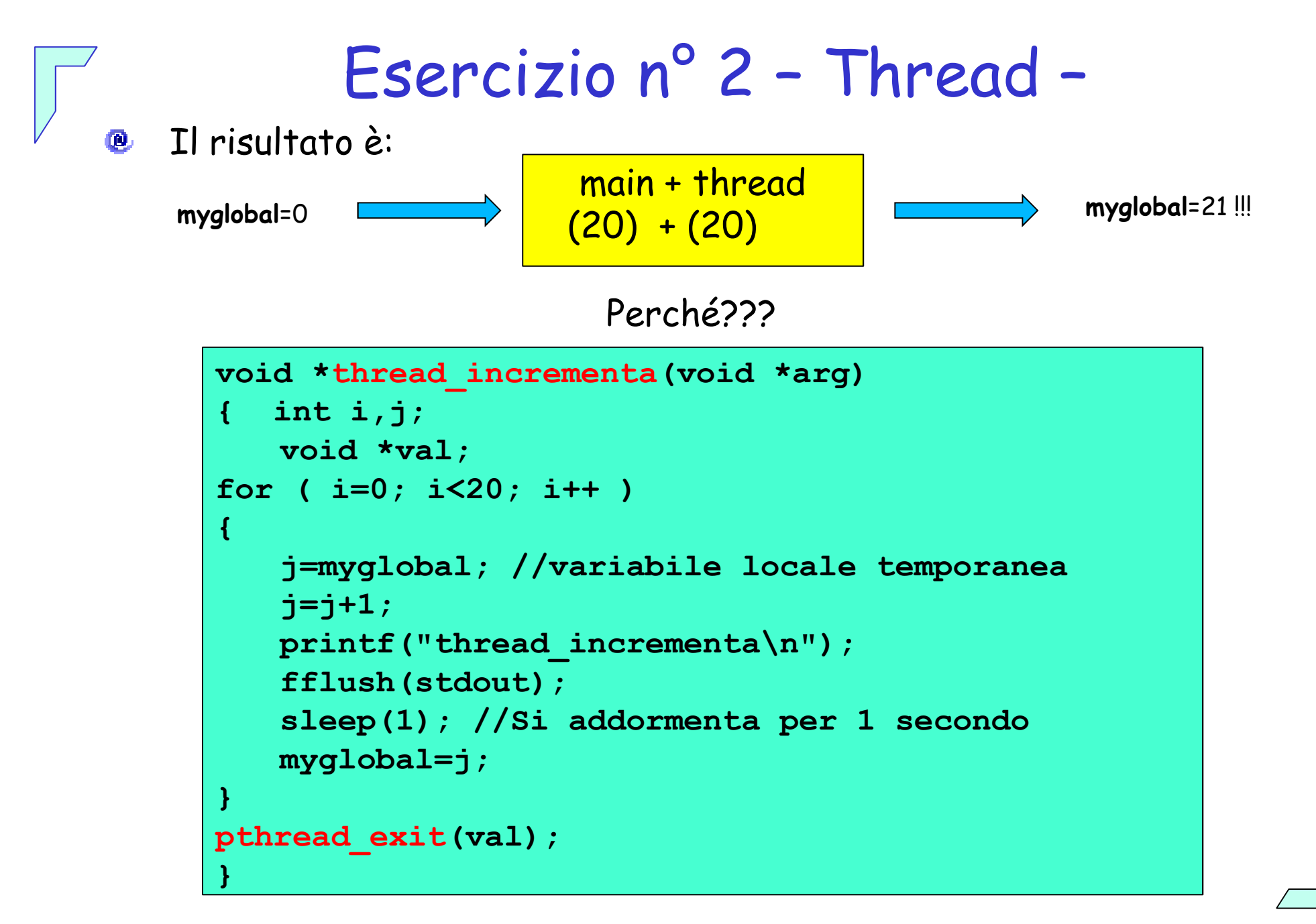

# Esercizio n° 2 – Thread –

- La funzione **thread\_incrementa**:
	- 1. copia myglobal in una variabile locale j
	- 2. incrementa per venti volte tale variabile<br>3. si addormenta per un secondo (sleep(1))
	- 3. si addormenta per un secondo (sleep(1))
	- 4. copia il valore della variabile j in myglobal
- Il main:**O** 
	- 1. Incrementa per venti volte la variabile myglobal in maniera parallela al thread

Il punto $(\overline{4})$  della funzione **thread\_incrementa** provoca una sovrascrittura del valore presente in myglobal relativo al main <u>a parte del main)</u> (annulla ripetutamente l'incremento di myglobal da

# Esercizio n° 2 – Thread –

- Soluzioni al problema: ⑭
	- 1. Evitare di modificare il valore di una variabile <sup>g</sup>lobale passando per una variabile locale <sup>e</sup> quindi incrementare direttamente la stessa (soluzione non corretta anche se nel nostro caso funziona)
	- 2. Sincronizzazione di thread: i mutex

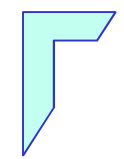

### -Sincronizzazione -

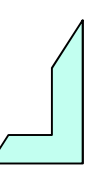

Laboratorio di sistemi operativi a.a. 2012/2013

### -Perché Sincronizzazione -

 $\triangleright$  E' necessario attuare meccanismi di sincronizzazione quando più **thread** accedono a risorse condivise come:

variabili e/o strutture <sup>g</sup>lobali (statiche <sup>e</sup> dinamiche)

 $\triangleright$ > In questo caso, infatti il risultato non è prevedibile perché sono le operazione fatte da thread su shared memory non atomiche, cioè non si ha la garanzia che il cambiamento di stato di una variabile da parte di un processo vada a buon finesenza che un altro processo si intrometta.

- L'accesso <sup>a</sup> strutture condivise da parte di <sup>p</sup>iù process<sup>i</sup> deve essere quindi disciplinato da meccanismi di sincronizzazione:
	- mutex (semaforo binario)
		- per sezione critica <sup>e</sup> per struttura
	- $\triangleright$  variabili di condizione

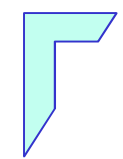

### -I Mutex -

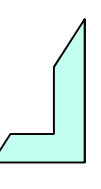

Laboratorio di sistemi operativi a.a. 2012/2013

I mutex -

Sono semafori binari di mutua esclusione che consentono di<br>evitare **nece condition** (intenferenze tre precessi) su nisonse evitare **race condition** (interferenza tra processi) su risorse condivise.

➤ Vengono applicati <sup>a</sup> parti del codice di accesso <sup>a</sup> <sup>p</sup>iù thread (sezioni critiche) facendo in modo che tali non vengano mai eseguite contemporaneamente.

➤ Quindi solo un thread alla volta pu<sup>ò</sup> accedere ad una risorsa condivisa protetta da mutex

 Hanno due soli stati (semafori binari):  $\triangleright$  aperto (unlock) o chiuso (lock)

# Inizializzare i mutex

- Nella libreria <sup>p</sup>thread.h un mutex <sup>è</sup> una variabile del tipopthrad\_mutex\_t
- prima dell' uso bisogna inizializzare il mutex: O,
- Inizializzazione:個. **@ STATICA:**

pthread\_mutex\_t mymutex <sup>=</sup> PTHREAD\_MUTEX\_INITIALIZER;

### **@ DINAMICA:**

```
int pthread mutex init(pthread mutex t *mutex,
                       pthread mutexattr t *attr);
```
Parametri della funzione pthread\_mutex\_init: mutex: puntatore al mutex da inizializzare attr: puntatore agli attributi del mutex (di solito NULL)

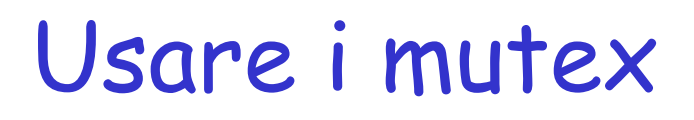

int pthread\_mutex\_lock int pthread\_mutex\_trylock (pthread mutex  $t$  \*mutex); int pthread mutex unlock

(pthread mutex t \*mutex); (pthread mutex t \*mutex);

- acquisiscono e rilasciano il semaforo
- restituiscono 0 se OK, un codice d'errore altrimenti
- se il semaforo è occupato (locked)...
	- ... lock blocca il thread finché il semaforo si libera
	- ...trylock invece non blocca, ma restituisce subito l'errore **EBUSY**

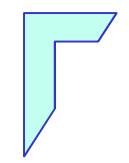

### - I mutex: per sezione critica e per struttura -

# I mutex: sezione critica e per struttura -

- ➤ <sup>I</sup> mutex possono essere:
	- > Per sezione critica
		- > <mark>Solo</mark> quando una struttura condivisa, viene modificata in un <mark>unico</mark> punto del codice (vedi esercizio N° 2)
		- In questo caso <sup>è</sup> sufficiente associare un mutex alla "sezionecritica"
	- > Per <u>struttura</u><br>Esla susu
		- > <mark>Solo</mark> quando una struttura condivisa, viene modificata in <mark>più</mark> **<u>punti</u>** del codice<br>Vitile se pi
		- più Utile se <sup>p</sup>iù strutture devono essere condivisecontemporaneamente
		- $\triangleright$ In questo caso è sufficiente associare un mutex alla "struttura"

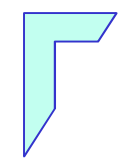

### -I mutex: per sezione critica -

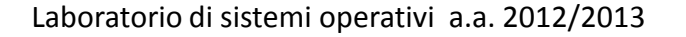

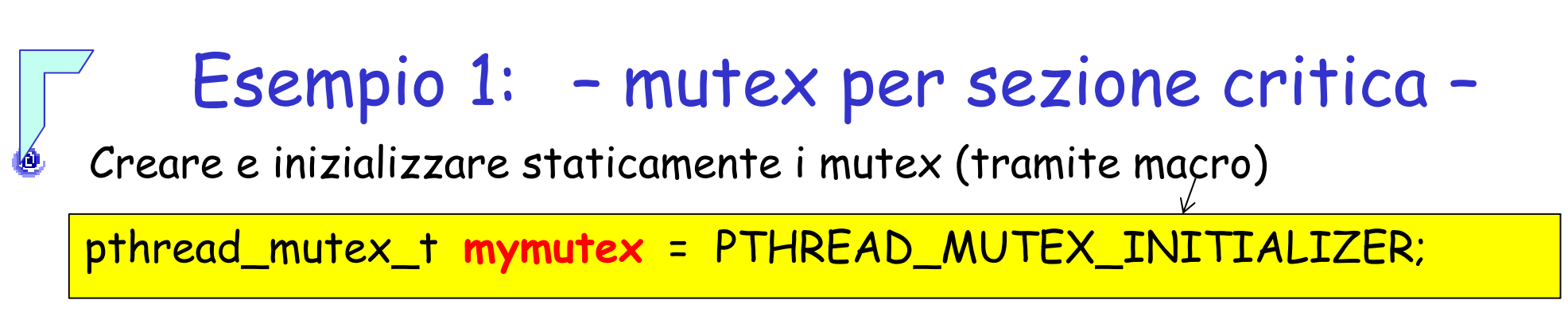

Individuare la sezione critica: parte di codice <sup>g</sup>lobale

int myglobal;

Applicare il mutex alla sezione critica (memoria condivisa da thread)

```
main
for ( i=0; i<20; i++) {
pthread_mutex_lock(&mymutex);
sezione criticamyglobal=myglobal+1;
pthread_mutex_unlock(&mymutex);printf("main\n");fflush(stdout);sleep(1);
}
```

```
Nuovo Thread
for ( i=0; i<20; i++ )
{pthread_mutex_lock(&mymutex);j=myglobal;j = j + 1;<code>fflush(stdout); sezione critica</code>
    sleep(1);

myglobal=j;
pthread_mutex_unlock(&mymutex);}
```
53

### Esercizio n° 3 – Thread – (mutex per sezione critica)

Scrivere un programma C che crei un **Thread** il quale insieme al programma <mark>main</mark> incrementa di venti volte una variabile globale (myglobal). Il thread chiama una funzione "incrementa". Si utilizzi come meccanismo di gestione della concorrenza quello della "muta esclusione per sezione critica", dove la struttura mutex va allocata staticamente

Compilazione:\$ gcc nomeProgramma.c -lpthread

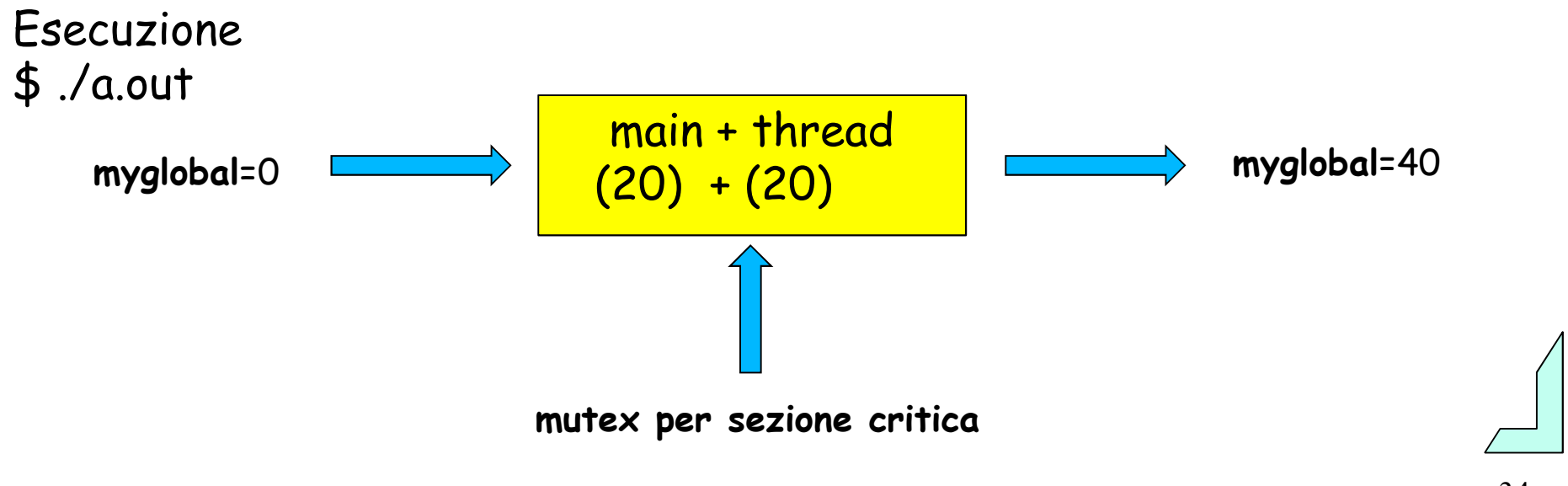

```
#include <pthread.h>
#include <stdlib.h>
#include <unistd.h>
#include <stdio.h>
int myglobal; //Variabile globale
pthread_mutex_t mymutex = PTHREAD_MUTEX_INITIALIZER;
void *thread_incrementa(void *arg)
\{ int i, \exists;
   void *val;
for ( i=
0; i<20; i++ )
{ pthread_mutex_lock(&mymutex);
   j=myglobal; //variabile locale temporanea
   j=1+1;printf("thread_incrementa()\n");
   fflush(stdout);
sleep(1); //Si addormenta per 1 secondo
   myglobal=j;
pthread_mutex_unlock(&mymutex);}
pthread_exit(val);}sezione critica
```

```
Soluzione Esercizio n° 3 – Thread- int main(void)
{pthread_t mythread;
int i;
void *status;
if(pthread create(&mythread,NULL,thread incrementa,NULL) )
{ printf("error creating thread.");
   exit(1);
}for ( i=0; i<20; i++) {
pthread_mutex_lock(&mymutex);myglobal=myglobal+1;
pthread_mutex_unlock(&mymutex);printf("main()\n");
fflush(stdout);
sleep(1); //Si addormenta per 1 secondo
}
if(pthread_join(mythread,(void*)&status)){printf("error joining thread.");
exit(1);}
printf("nmyglobal uguale %d\n",myglobal);
exit(0);sezione critica
```
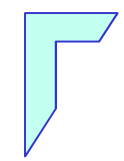

### -I mutex: per struttura -

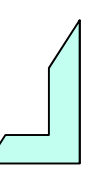

Laboratorio di sistemi operativi a.a. 2012/2013

# Esempio 2: – mutex per struttura –

Creare <sup>i</sup> mutex all' interno della struttura da preservare:

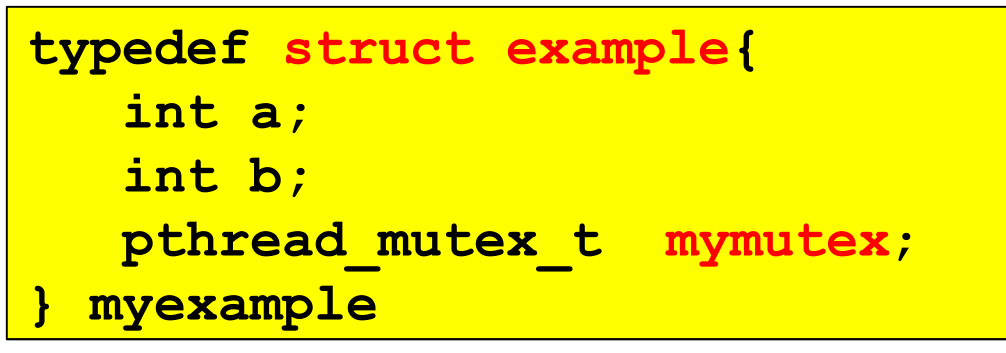

Inizializzare dinamica del mutex:

```
myexample*init_struct(){

malloc(sizeof(myexample));fp-\geqa=0;

fp->b=0;
pthread_mutex_init(&fp->mymutex,NULL);}
```
Blocco della zona critica:

```
pthread mutex lock(&fp->mymutex);
    fp-\lambdaa++;

fp->b++;
pthread_mutex_unlock(&fp->mymutex);
```
# Esercizio n° 4 – Thread –

Scrivere un programma C che crea due Thread "**somma1"** e  $\mathbf{C}$ "**somma2"**, entrambi accedono alle variabili **test.a** e **test.b** di di. una struttura dati **test** condivisa incrementandole di 1 per 10 volte, aspettano <sup>2</sup> secondi prima di stampare <sup>a</sup> video <sup>i</sup> valori delle duevariabile. Si utilizzi come kmeccanismo di gestione della **concorrenza** quello della "**muta esclusione per struttura**", dove la struttura mutex va allocata <mark>dinamicamente</mark>.

Compilazione:

\$ gcc nomeProgramma.c -lpthread

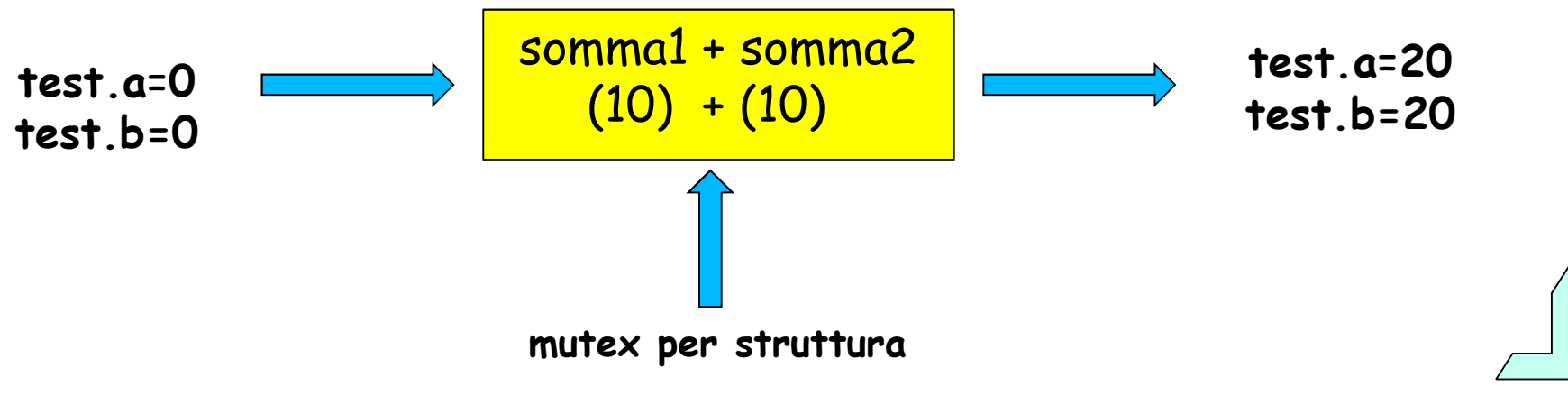

```
#include <pthread.h>
#include <stdlib.h>
#include <unistd.h>
#include <stdio.h>
#define CICLI 10
typedef struct foo{ /* Struttura Condivisa fra i thread */
int a;
int b;
pthread_mutex_t sem; /*mutex inserito all'interno della struttura da
controllare*/} myfoo;
myfoo *test; // Variabile GLOBALE Puntatore alla Struttura
myfoo *init_struct(){
struct foo *fp; //Puntatore alla struttura
if((fp=malloc(sizeof(myfoo)))==NULL)/*Allocazione dinamica Struttura */
    return(NULL);
fp->a=0; /*inizializzazione Struttura */
       fp->b=0;

pthread_mutex_init(&fp->sem,NULL);/*inizializzazione dinamica del
mutex*/<mark>return (fp) ;    }</mark>
```

```
Soluzione Esercizio n° 4 – Thread -
void *somma1(void *);
void *somma2(void *);
int main(void){pthread t som1TID, som2TID;
 test=init_struct(); //Inizializziamo la struttura condivisa
 if (pthread_create(&som1TID, NULL, somma1, NULL) != 0) {
       printf ("Errore nella creazione del thread somma1\n");
       exit(1):if (pthread_create(&som2TID, NULL, somma2, NULL) != 0) {
       printf ("Errore nella creazione del thread somma2\n");
       exit(1):
pthread_join(som1TID, NULL);
 pthread_join(som2TID, NULL);
 printf("valore -- a = \frac{6}{3}d \ln", test->a);
 printf("valore - b = d \ \ln", test->b);
  pthread_mutex_destroy(&test->sem); /*distrugge il mutex*/
 exit (0);
}
```
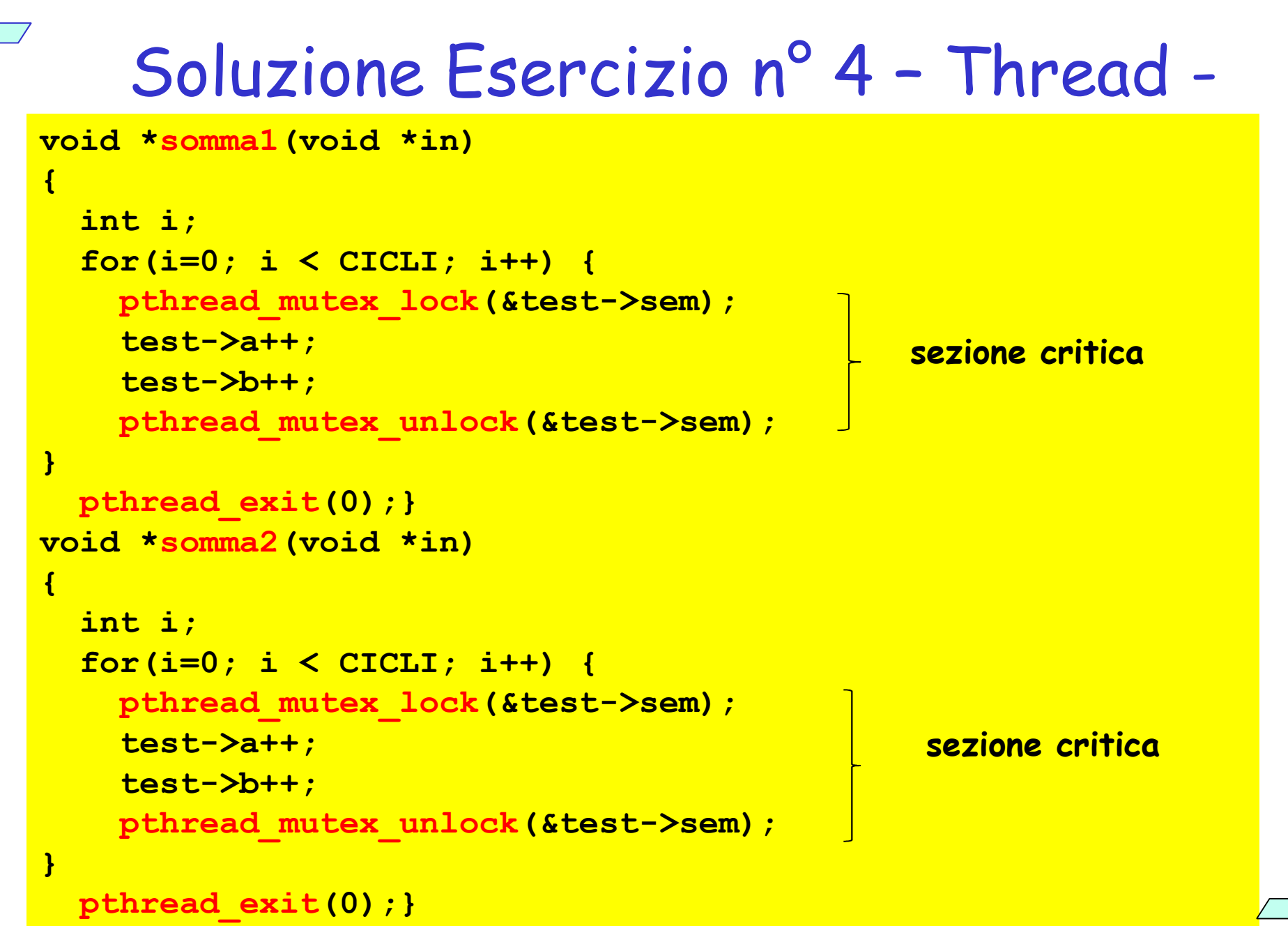

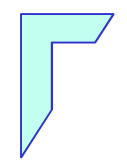

### Meccanismi di Sincronizzazione: Variabili di condizione -

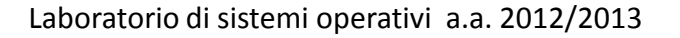

# Variabili di condizione -

- Le variabili condizione (condition) sono uno strumento di sincronizzazione che permette ai threads di sospendere la propria esecuzione in attesa che siano soddisfatte alcunecondizioni su dati condivisi.
- ad ogn<sup>i</sup> condition viene associata una coda nella quale <sup>i</sup> threads possono sospendersi (tipicamente, se la condizione none`verificata).
- Definizione di variabili condizione: pthread\_cond\_t: <sup>è</sup> il tipo predefinito per le variabili
- Operazioni fondamentali:
	- inizializzazione: pthread\_cond\_init
	- sospensione: pthread\_cond\_wait
	- risveglio: **thread\_cond\_signal**

### -Variabili di condizione: Inizializzazione -

- L'inizializzazione di una condition si realizzare:
	- In maniera **statica** utilizzando la macro **PTHREAD\_COND\_INIZIALIZER**
	- Esempio d'uso:

pthread\_cond\_t <sup>C</sup> <sup>=</sup> PTHREAD\_COND\_INIZIALIZER;

- Oppure in maniera **dinamica** con: **pthread\_cond\_init**
- Esempio d'uso:

int pthread cond init(pthread cond t \*cond, pthread cond attr t \*cond attr);

### dove:

cond: individua la condizione da inizializzare

 cond\_attr: punta <sup>a</sup> una struttura che contiene <sup>g</sup>li attributi dellacondizione; se NULL, viene inizializzata <sup>a</sup> default.

### -Variabili di condizione: wait -

La sospensione su una condizione si ottiene mediante: <sup>p</sup>thread\_cond\_wait Esempio d'uso:

> int pthread cond wait(pthread cond t \*cond, pthread mutex t \*mux);

### **@** dove:

 cond: <sup>e</sup>` la variabile condizione<mark>mux</mark>: e` il mutex associato ad essa

### **@** Fffetto:

- blocca il thread chiamante sulla coda associata a cond, e il mutex mux viene sbloccato in modo da liberare la sezione critica ad un altro thread
- Questa funzione deve essere chiamata quando il mutex <sup>è</sup> bloccato che verrà po<sup>i</sup> rilasciato durante l'attesa.
- **@** Al successivo risveglio (provocato da una signal), il thread bloccherà il mutex <mark>mux</mark> automaticamente.

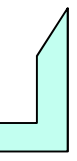

### -Variabili di condizione: signal -

- Il risveglio di un thread sospeso su una variabile condizione pu<sup>ò</sup> essere ottenuto mediante la funzione: <sup>p</sup>thread\_cond\_signal
	- <sup>®</sup> Esempio d'uso:

int pthread cond signal(pthread cond t \*cond);

dove:

cond: <sup>e</sup>` la variabile condizione

- **@** Fffetto:
	- **a** se esistono thread sospesi nella coda associata a cond, ne viene svegliato uno (non viene specificato quale).
	- se non vi sono thread sospes<sup>i</sup> sulla condizione, la signal non ha effetto.
- **P** Per risvegliare tutti i thread sospesi su una variabile condizione si usa: pthread\_cond\_broadcast

int pthread cond broadcast(pthread cond t\* cond);

### Esempio 3: – mutex con Variabile di condizione – Creare ed inizializzare <sup>i</sup> mutex <sup>e</sup> la variabile di condizione: pthread\_mutex\_tm <sup>=</sup> PTHREAD\_MUTEX\_INITIALIZER; pthread\_cond\_t v = PTHREAD\_COND\_INIZIALIZER; Associare il mutex alla sezione critica ed utilizzare la variabile di ΙQ, condizione per sospendere eventualmente il thread: pthread\_mutex\_lock(&m);//blocco mutex while ( $x := y$ ) //se true sospensione thread pthread\_cond\_wait(&v, &m);//sospensione thread e sblocco del mutex \*\*\*\*\*\*\*\*\*\*SEZIONE CRITICA\*\*\*\*\*\*\* pthread\_mutex\_unlock(&m);//Sblocco del mutex

### Parallelamente:個.

<sup>p</sup>thread\_mutex\_lock(&m); //blocco mutexx++; pthread\_cond\_signal(&v);//Risveglia il thread sospeso pthread\_mutex\_unlock(&m); //Sblocco del mutex

## Esempio 4: – mutex con Variabile di condizione –

Stop thread su condizione:

while  $(x != y)$ :

- 1. blocco mutex
- 2. test condizione (x==y)
- 3. se TRUE, sblocco mutex <sup>e</sup> exit loop
- 4. se FALSE, sospendere thread and sblocco mutex

# Esercizio n° 5 – Thread –

Scrivere un programma C, che crei due Thread, chiamati **produttore** e consumatore. La risorsa condivisa, è un buffer circolare di dimensione data (ad esempio 20) il cui stato è :

- numero di elemento contenuti: count
- puntatore alla prima posizione libera : writepos
- puntatore al primo elemento occupato: readpos
- Il **produttore**, inserisce,20 numeri interi in maniera sequenziale.
- Il consumatore li estrae sequenzialmente per stamparli.
- Il programma dovrà prevedere:
	- un meccanismo di accesso controllato alla risorsa buffer da parte dei due Thread (mutex per il controllo della mutua esclusione nell' accesso al buffer)
	- una sincronizzazione tra il **produttor**e ed il consumatore (Thread) in caso di
		- buffer <sup>p</sup>ieno: definizione di una condition per la sospensione del produttore se il buffer <sup>è</sup> <sup>p</sup>ieno (notfull)
		- buffer vuoto: definizione di una condition per la sospensione del consumatore se il buffer <sup>è</sup> vuoto (notempty)

Esercizio n° 5 – Thread –

Output:

sono il thread produttore

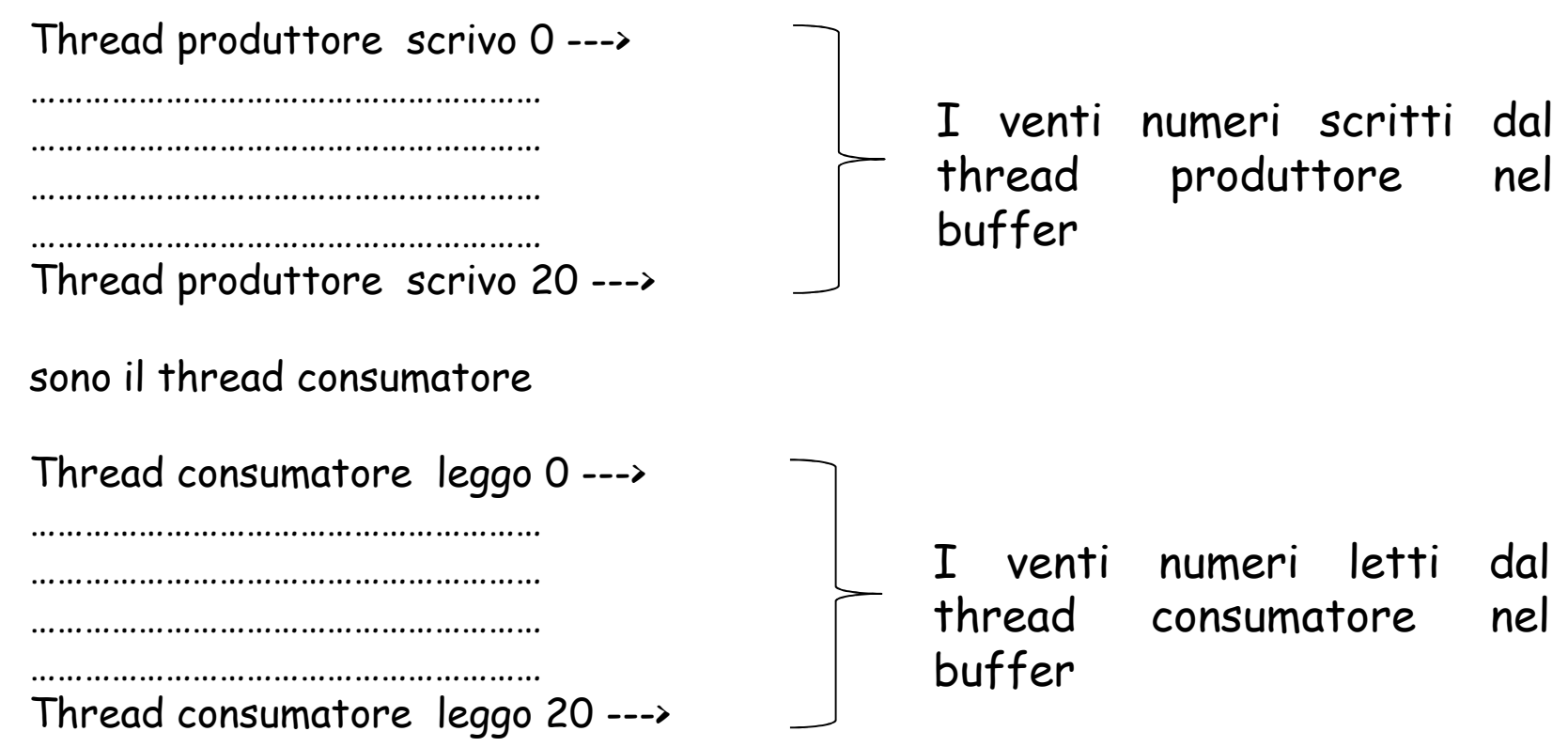

# Esercizio n° 5 – Thread –

### Schema produttore/consumatore

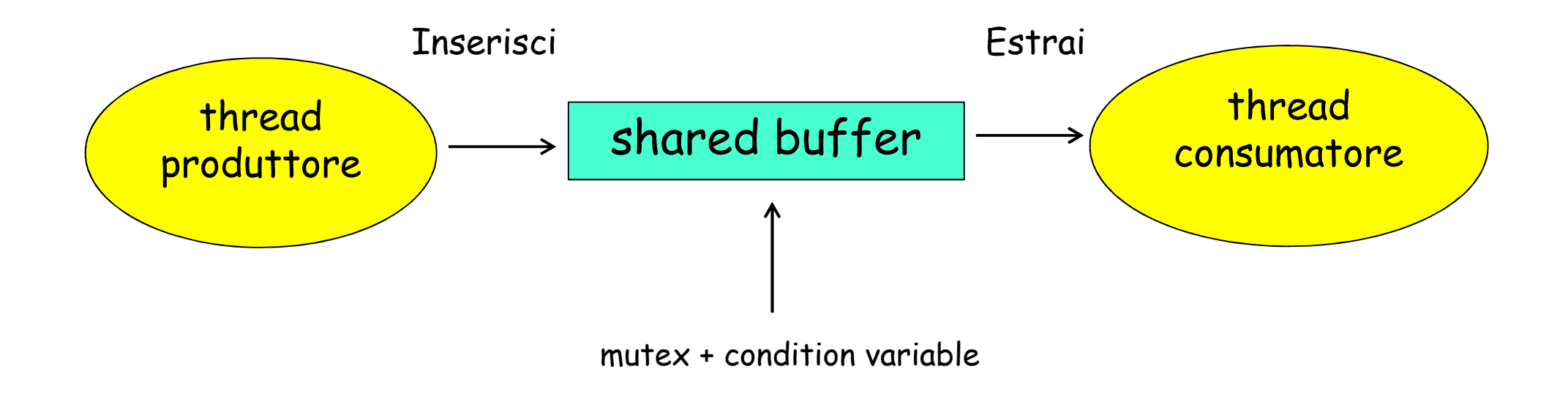

```
\#include <stdio h>
#include <pthread.h>
\#include sunistd h>
#include <sys/types.h>
#define OVER (-1) /*Elemento di buffer vuoto*/
#define max 20 /*Numero di elementi da scrivere nel buffer*/#define BUFFER_SIZE 20 /*Dimensione del buffer */typedef struct /*Struttura condivisa */{int buffer[BUFFER_SIZE]; //shared memory
         pthread_mutex_t lock; /*dichiarazione del mutex*/int readpos, writepos;
        int cont;
         pthread_cond_t notempty; /*dichiarazione delle variabili di condizione*/
         pthread_cond_t notfull;
}prodcons;
```
prodcons buffer;

```
Soluzione Esercizio n° 5 – Thread -
/* Inizializza il buffer */
void init (prodcons *b)
\sqrt{ }pthread_mutex_init (&b->lock, NULL); /*inizializza il
mutex*/
/*inizializza le condition variable*/
   pthread_cond_init (&b->notempty, NULL);
   pthread_cond_init (&b->notfull, NULL);
   b->cont=0;b->readpos = 0;<br>-
   b->writepos = 0;
}
```

```
/* Inserimento elementi nel buffer*/
void inserisci (prodcons *b, int data)
```
{

```
pthread_mutex_lock (&b->lock); //mutex bloccato
/* controlla che il buffer non sia pieno:*/while ( b->cont==BUFFER_SIZE)
    pthread_cond_wait (&b->notfull, &b->lock);
/* scrivi data e aggiorna lo stato del buffer */b->buffer[b->writepos] = data;
b->cont++;

b->writepos++;
if (b->writepos >= BUFFER_SIZE)
    b->writepos = 0;
/* risveglia eventuali thread (consumatori) sospesi */pthread_cond_signal (&b->notempty);
pthread_mutex_unlock (&b->lock);//mutex sbloccato
                                        sezione critica
```

```
Soluzione Esercizio n° 5 – Thread -
/*Estrazione elementi dal buffer*/int estrai (prodcons *b)
{int data;
    pthread_mutex_lock (&b->lock); //mutex bloccato
   while (b->cont==0) /* il buffer e` vuoto? */

pthread_cond_wait (&b->notempty, &b->lock);
   /* Leggi l'elemento e aggiorna lo stato del buffer*/data = b->buffer[b->readpos];
    b->cont--;

b->readpos++;
if (b->readpos >= BUFFER_SIZE)
       b->readpos = 0;
   /* Risveglia eventuali threads (produttori) sospesi*/pthread_cond_signal (&b->notfull);
pthread_mutex_unlock (&b->lock); //mutex sbloccato
   return data; /*Ritorna il dato letto dal buffer*/}sezione critica
```

```
void *producer (void *data) /*Thread*/
```
{

```
int n;
printf("sono il thread produttore\n\n");
for (n = 0; n < max; n++) /*Scrittura delle elementi nel buffer*/
{printf ("Thread produttore scrivo %d --->\n", n);
    inserisci (&buffer, n); /*Chiamata alla funzione inserisci*/
}
inserisci (&buffer, OVER); //Buffer pienoreturn NULL;
```

```
void *consumer (void *data) /*Thread*/
```
{

```
int d;
printf("sono il thread consumatore \n\n");
while (1) /*Ciclo infinito*/{d = estrai (&buffer); /*Legge gli elementi da buffer*/
if (d == OVER) /*Esce dal ciclo quando il buffer è vuoto*/
        break;
printf("Thread consumatore leggo: --> %d\n", d);
}<mark>return NULL;</mark>
```
main ()

 $\sqrt{2}$ 

```
pthread t th a, th b;
init (&buffer); /*Inizializzazione struttura*/
/* Creazione threads: */
pthread_create (&th_a, NULL, producer,NULL);
pthread_create (&th_b, NULL, consumer,NULL);
/* Attesa teminazione threads creati: */
pthread_join (th_a, NULL)
;
pthread_join (th_b, NULL);
return 0;
```
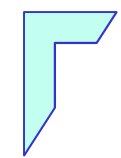

### -Fine Esercitazione -

Laboratorio di sistemi operativi a.a. 2012/2013